LDR-CA160U2\_HARD V01

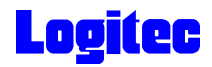

USB 2.0  $DVD_{\pm}$  R/RW LDR-CA160U2

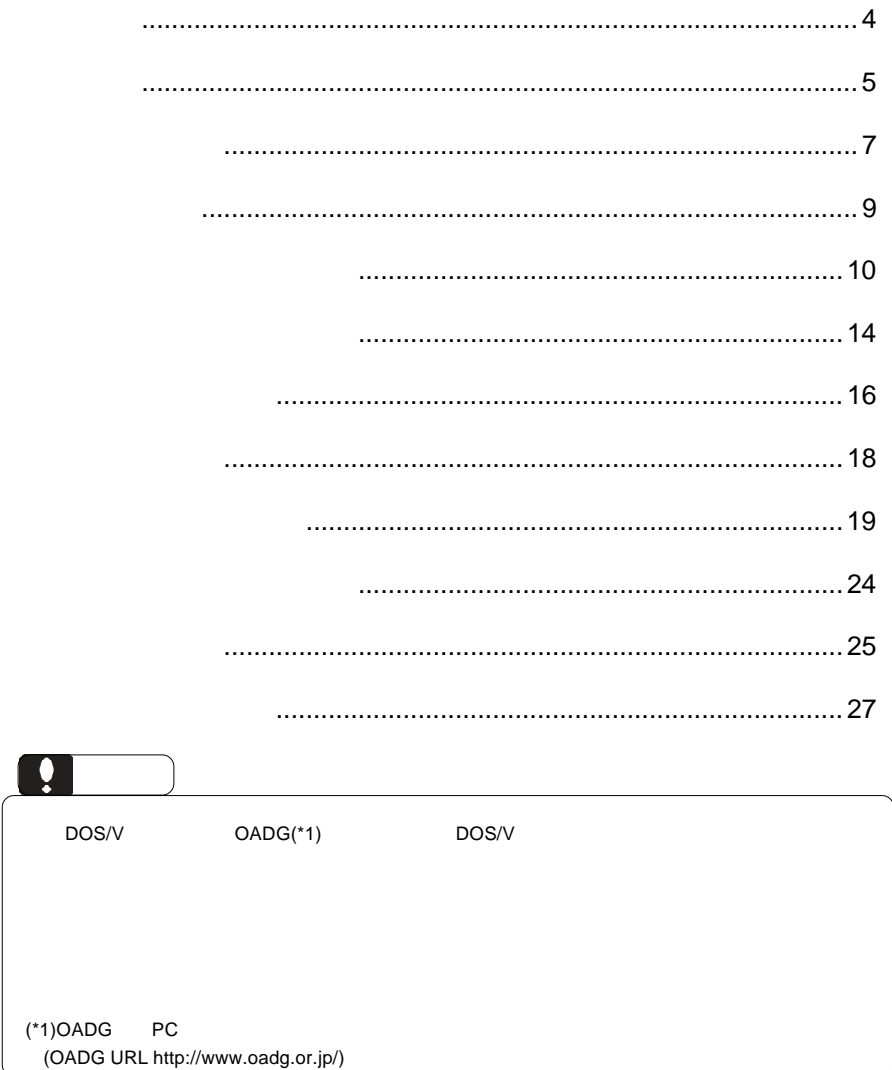

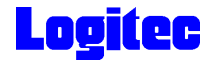

 $DVD \pm R/RW$  $DVD \pm R/RW$ 

CD-ROM/DVD-ROM

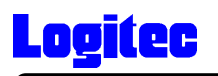

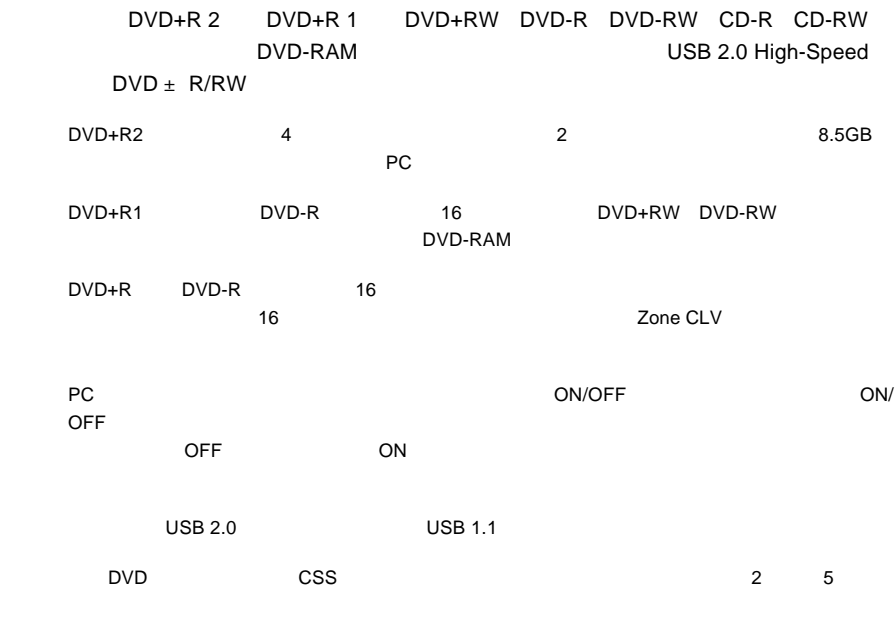

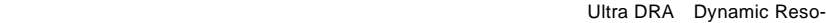

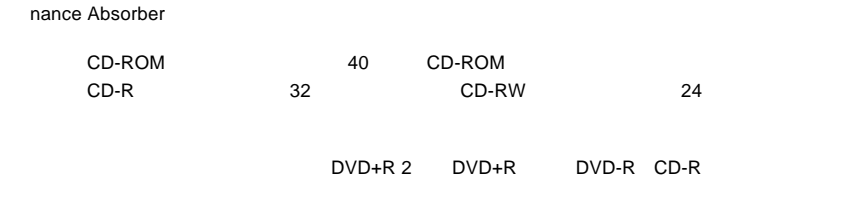

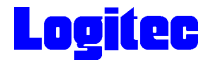

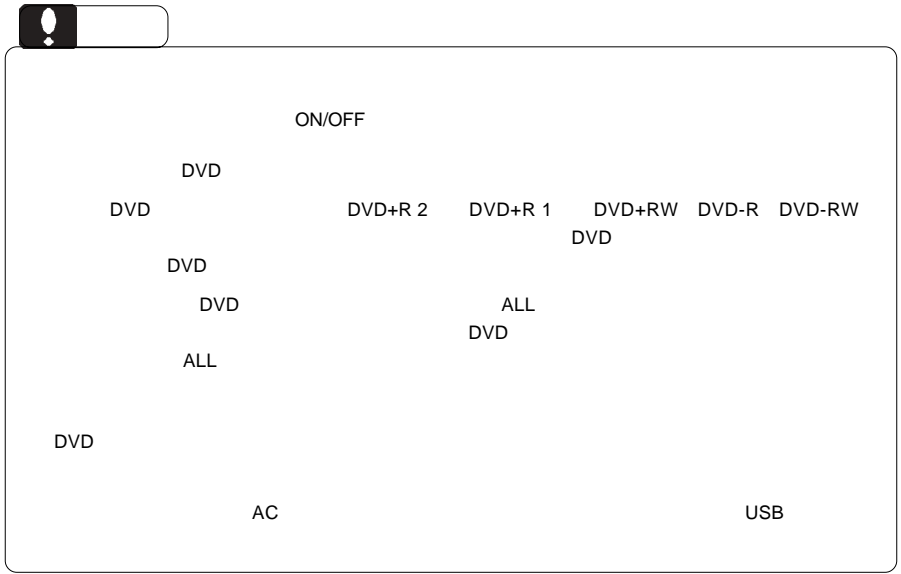

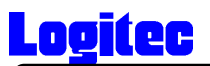

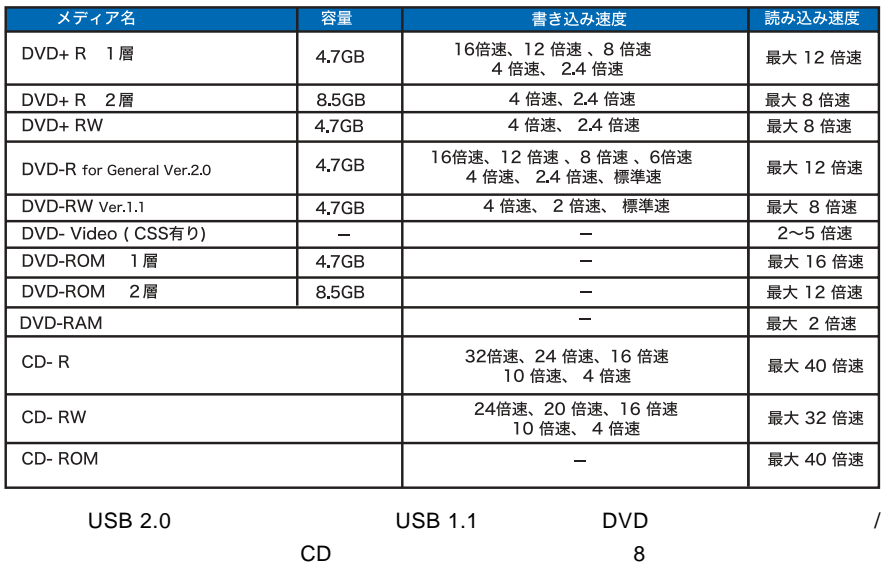

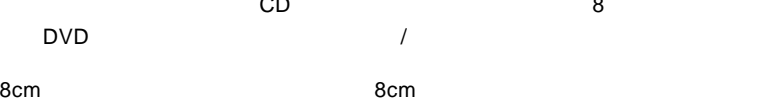

DVD/CD

B's Recorder GOLD

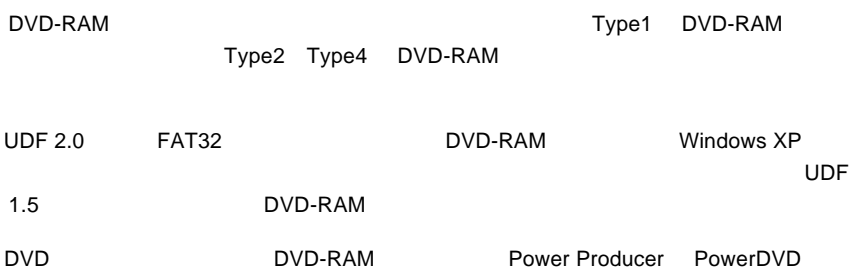

# **Logitec**

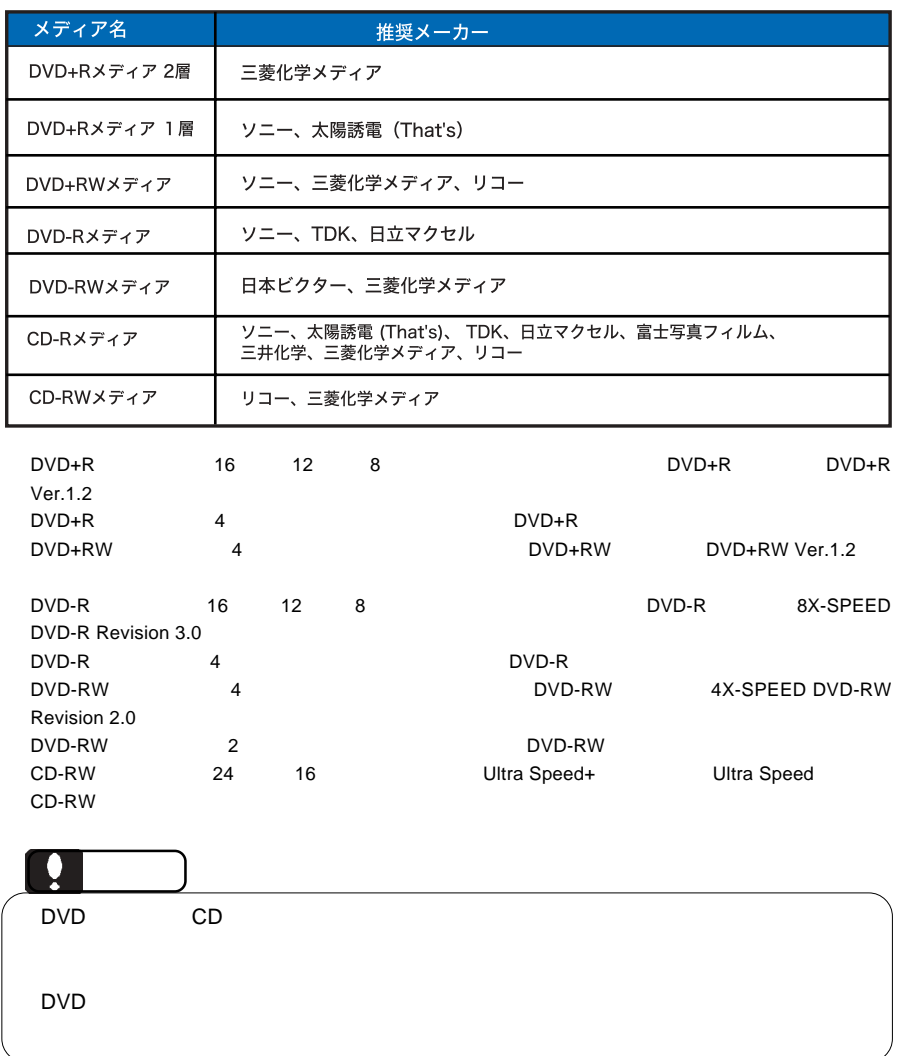

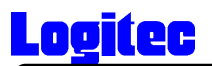

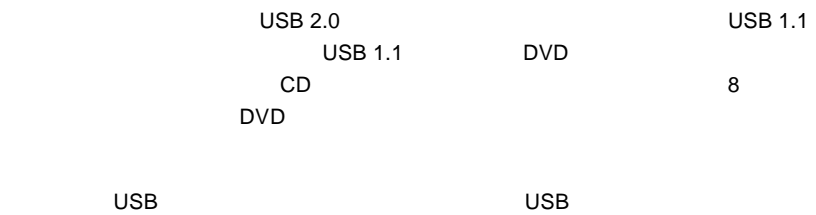

 $AC$ 

 $\overline{USB}$ 

 $\begin{array}{r} \mathsf{USB} \ \text{2.0} \\ \mathsf{USB} \ \text{2.0} \end{array}$  USB 2.0

USB 1.1

USB 1.1  $\qquad$  USB 2.0

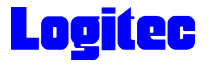

●メディアが汚れた場合は、市販の専用クリーナーでクリーニングをしてください。ベンジン、

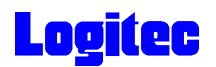

# DVD-RAM

DVD-RAM DVD-RAM DVD-RAM

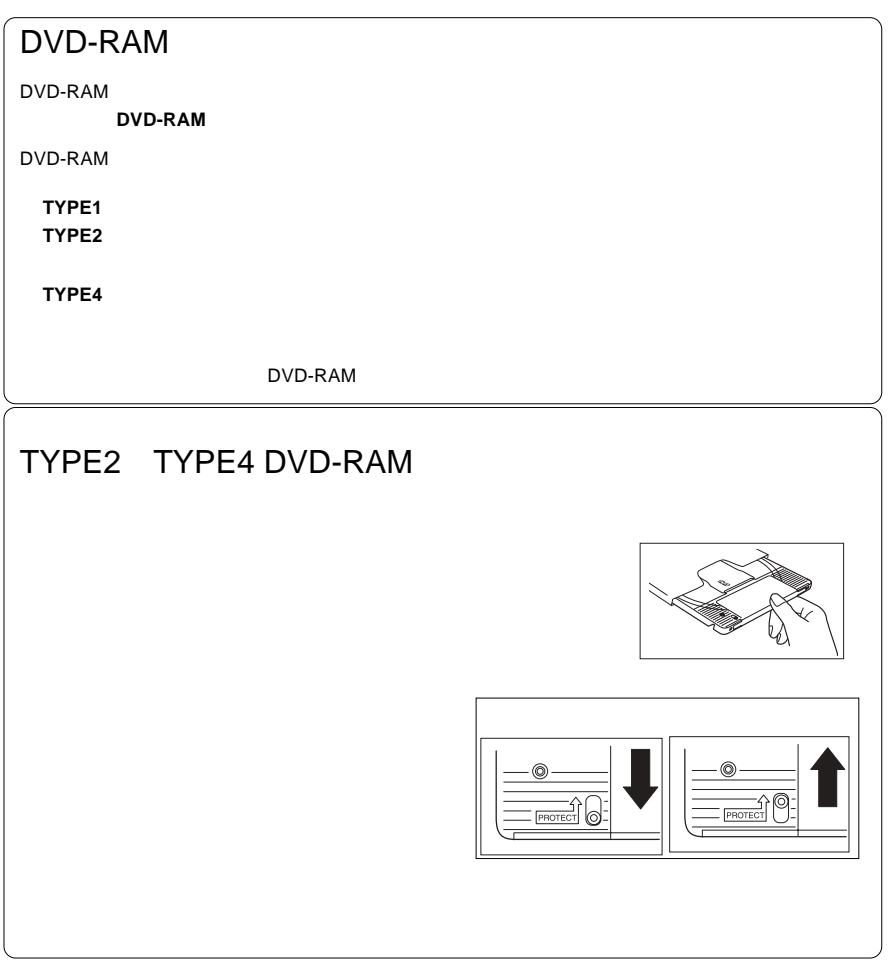

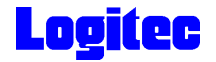

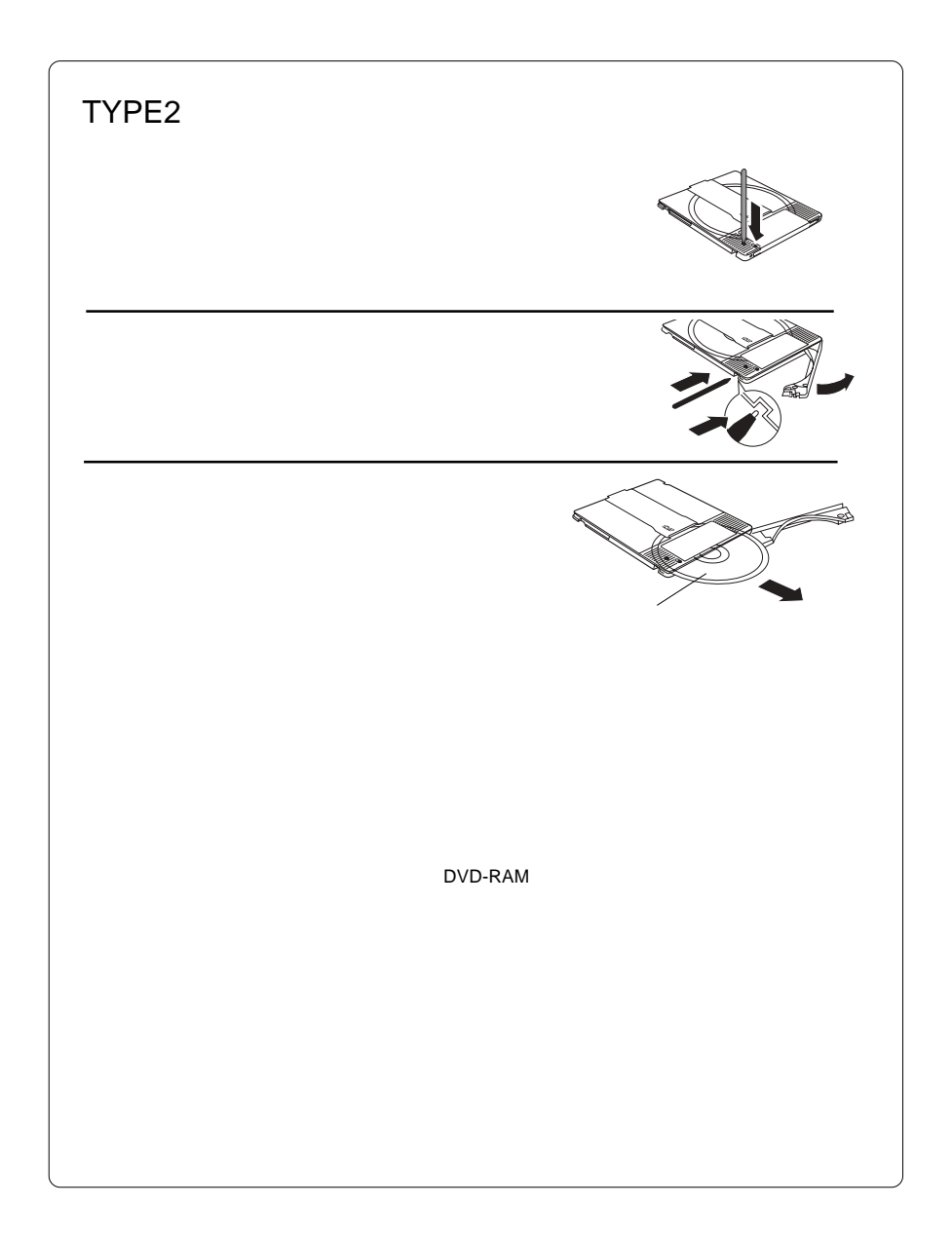

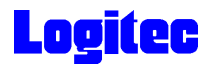

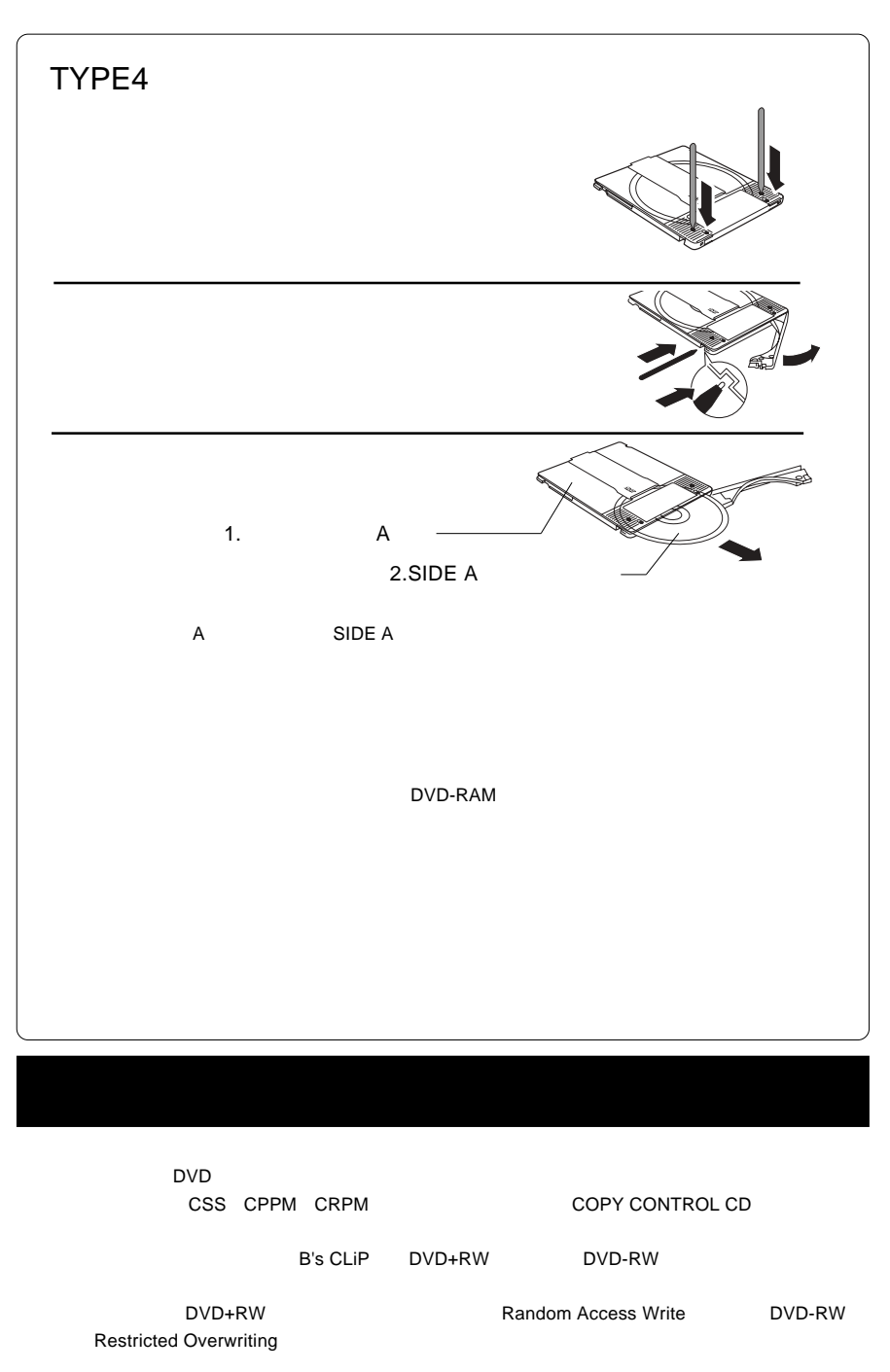

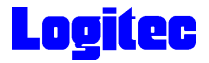

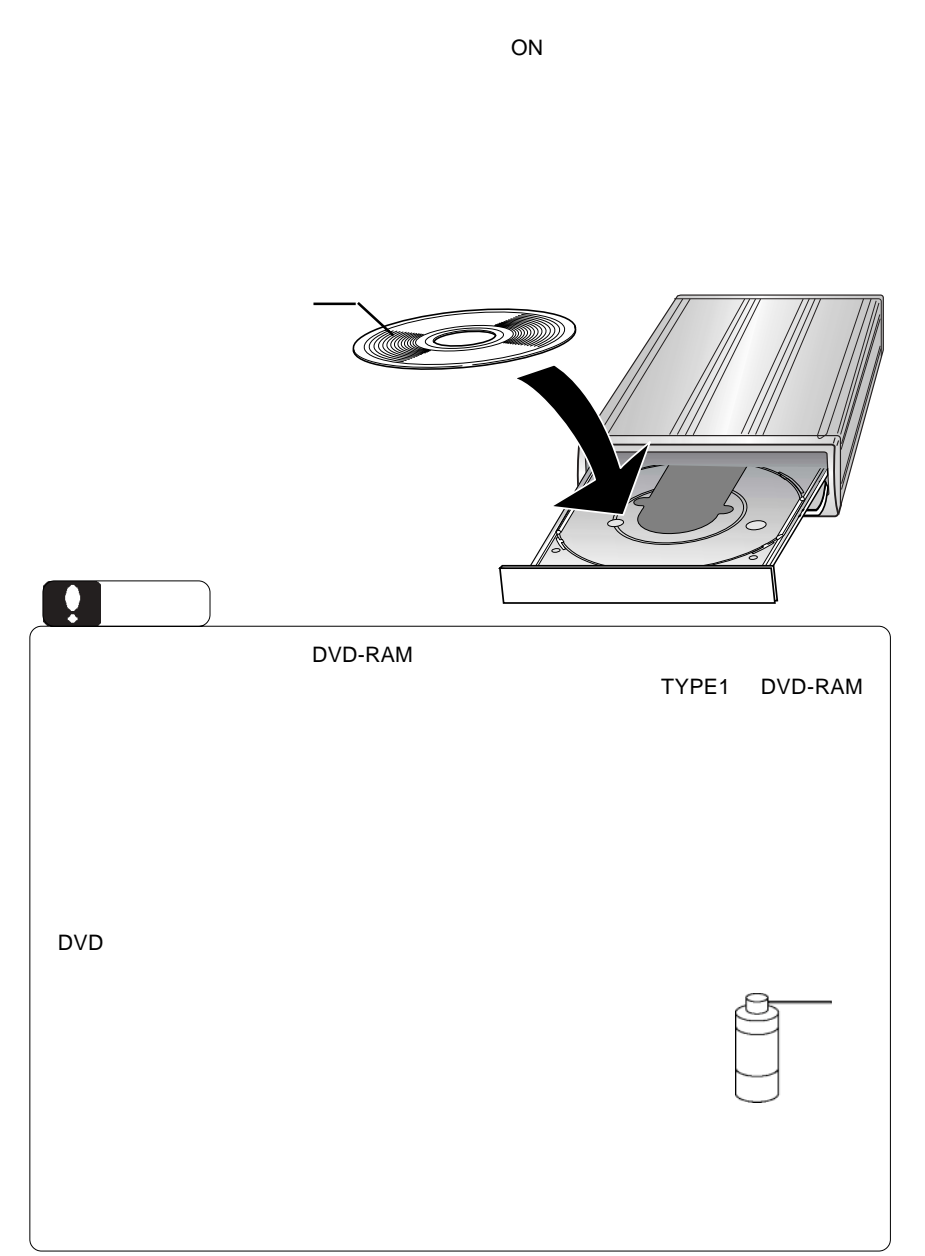

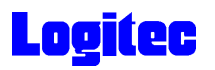

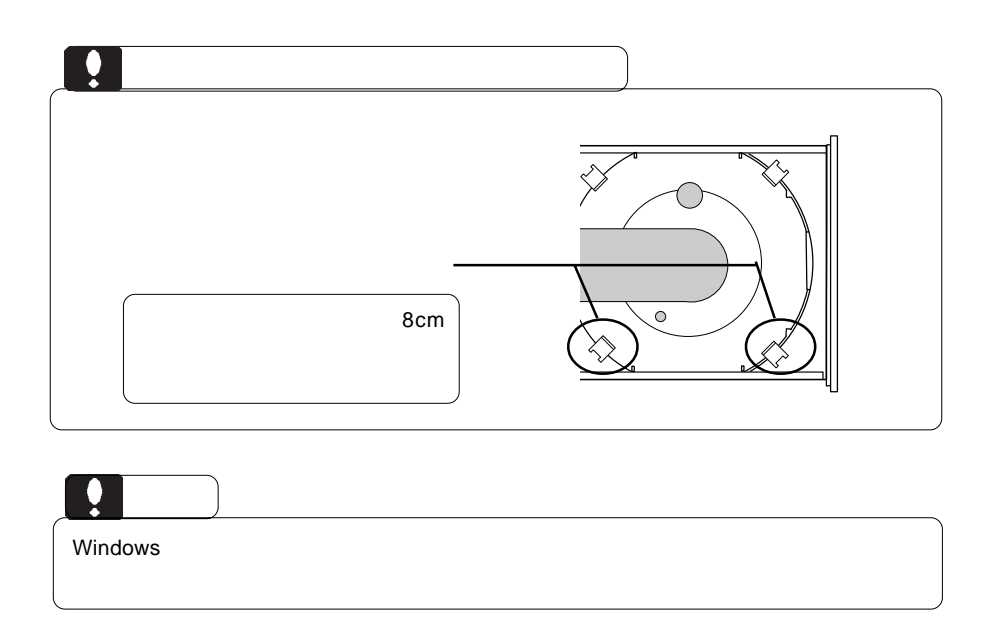

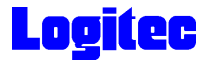

 $\overline{\mathsf{USB}}$ 

 $ON$ 

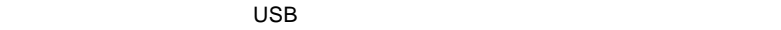

Windows XP Me 2000

**Windows 98 Second Edition** 

 $\overline{\text{OS}}$ 

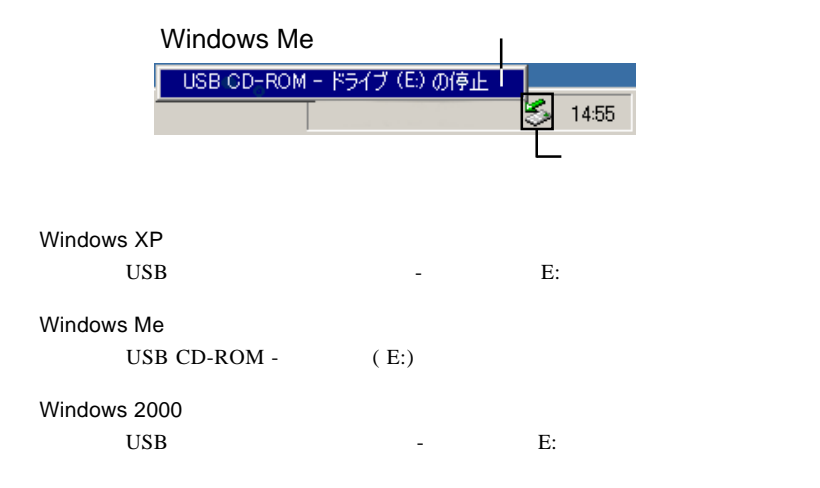

# **Logitec**

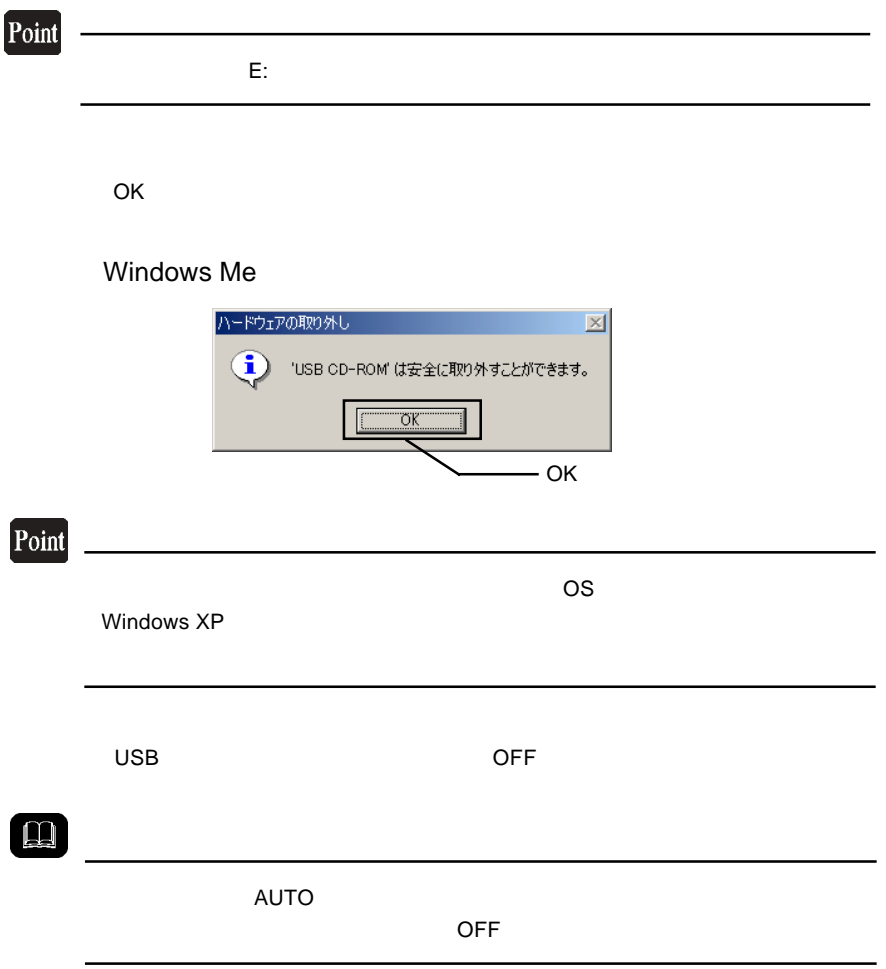

![](_page_15_Picture_0.jpeg)

![](_page_15_Picture_192.jpeg)

![](_page_16_Picture_0.jpeg)

![](_page_16_Picture_117.jpeg)

<span id="page-17-0"></span>![](_page_17_Picture_0.jpeg)

 $\text{USB } 2.0$ た、使用 OS のバージョンに問題はありませんか?  $\rm{USB}$ 

Windows Me 98

Windows XP 2000

OFF

<span id="page-18-0"></span>![](_page_18_Picture_0.jpeg)

![](_page_18_Figure_1.jpeg)

![](_page_18_Picture_2.jpeg)

![](_page_18_Figure_3.jpeg)

![](_page_18_Picture_88.jpeg)

![](_page_18_Picture_89.jpeg)

<span id="page-19-0"></span>![](_page_19_Picture_0.jpeg)

![](_page_19_Picture_162.jpeg)

 $\rm DVD$ 

DVD-RAM

DVD-RAM

# DVD-RAM

DVD-RAM DVD-RAM OS

![](_page_19_Picture_163.jpeg)

DVD DVD-RAM Power Producer PowerDVD

# end DVD Extensive products and the contract of the contract of the contract of the contract of the contract of the contract of the contract of the contract of the contract of the contract of the contract of the contract of

PowerDVD

 $\mathsf{ALL}$  DVD  $\overline{\text{DVD}}$ 

<span id="page-20-0"></span>![](_page_20_Picture_0.jpeg)

![](_page_20_Picture_118.jpeg)

http://www.logitec.co.jp/

http://www.bha.co.jp/

http://www.cli.co.jp/

http://www.intervideo.co.jp/

![](_page_21_Picture_0.jpeg)

#### **Windows** 2011

![](_page_21_Picture_124.jpeg)

Windows 98 Second Edition LDR USB Device

SoftwarePack CD-ROM USB

Windows Me 98

Windows XP 2000

![](_page_22_Picture_0.jpeg)

![](_page_22_Picture_191.jpeg)

![](_page_22_Picture_192.jpeg)

![](_page_23_Picture_0.jpeg)

![](_page_23_Picture_252.jpeg)

- $*7$
- $*8$

![](_page_24_Picture_0.jpeg)

## http://www.logitec-direct.jp

## **USB 2.0**

USB 2.0

PCI CardBus  $C$ 

### PCI USB 2.0

![](_page_24_Picture_114.jpeg)

CardBus USB 2.0

![](_page_24_Picture_115.jpeg)

## USB 2.0 High-Speed

![](_page_24_Picture_116.jpeg)